File BinaryReader BinaryWiter

Prof. Francesco Accarino IIS Altiero Spinelli Sesto San Giovanni In C# abbiamo due oggetti BinaryReader e BinaryWriter per lavorare con i file di tipo binario. L'ambiente mette a disposizione anche una classe statica File per la manipolazione dei file (creazione copia spostamento ecc-)

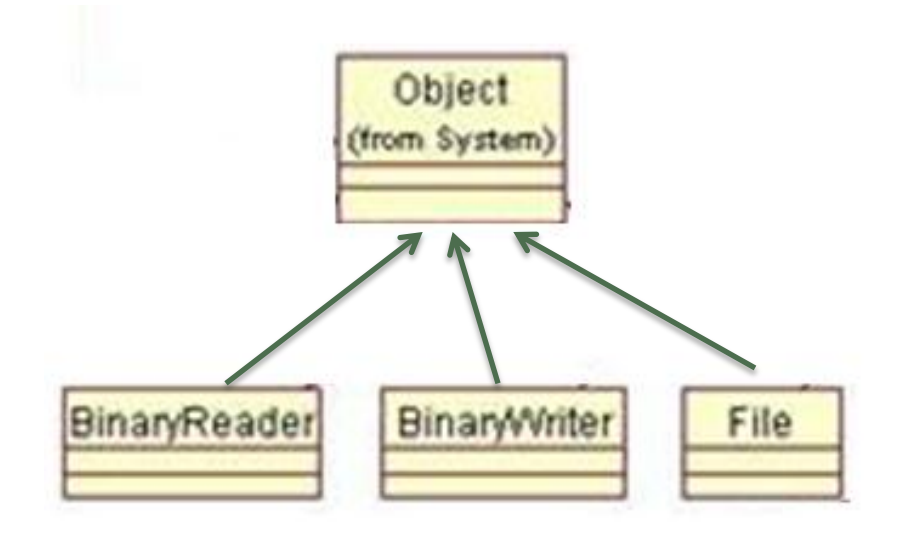

BinaryReader e BinaryWriter sono dei lettori e scrittori di stream di tipo binario che realizzano operazioni di input/outpui su un FileStream di tipo formattato. Permettono cioè la lettura e la scrittura di Int Float Double String ecc. Il semplice FileStream permette di realizzare un semplice flusso di byte dall'applicazione al file viceversa.

## **FileStream**

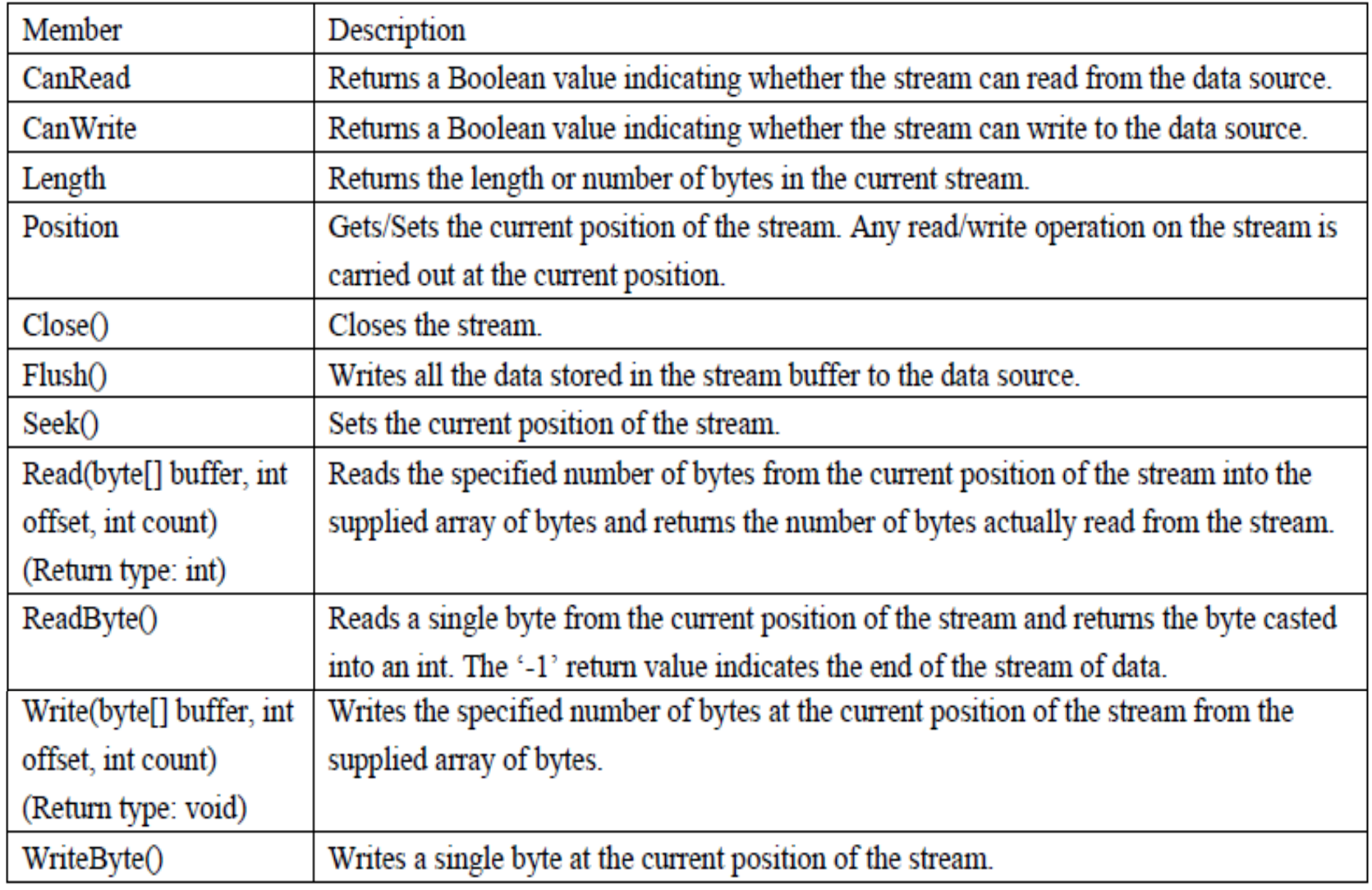

Esempio di lettura di un file binario come vettore di byte

FileStream fs;

fs = File.Open("dati.dat", FileMode.Open, FileAccess.Read, FileShare.None);

 $byte[]$  testo = new byte $[fs.length]$ ;

fs.Read(testo, 0, testo.Length);

txtDati.Text = System.Text.Encoding.ASCII.GetString(testo);

 $fs.close()$ ;

Esempio di scrittura su un file binario prendendo il contenuto da una TextBox

FileStream fs;

fs = File.Open("dati.dat", FileMode.Open, FileAccess.Write, FileShare.None);

byte[] testo = System.Text.Encoding.ASCII.GetBytes(txtDati.Text);

fs.Write(testo, 0, testo.Length);

 $fs.close()$ ;

## Utilizzo di BinaryWriter

```
FileStream fs:
BinaryWriter bw;
if(File.Exists("dati.dat")==true)//utilizzo la classe statica File per testare se il file esiste
fs = File.open("dati.dat", FileMode.append); // se esiste lo apro in appendelse
```

```
fs = File.Open("dati.dat", FileMode.Create);//altrimenti lo creo
```
bw = new BinaryWriter(fs);//creo un streamwriter di tipo bimario sul file

```
none = txthome.Text;eta = Convert.ToInt32(txtEta.Text);
peso = Convert.ToDouble(txtPeso.Text);
bw.Write(nome);bw.Write(ta);bw.Write(peso);
bw. Close();
fs.close();
```
## Utilizzo di BinaryReader

```
long lunghezza;
FileStream fs;
BinaryReader br;
fs = File.Open("dati.dat", FileMode.Open);
lunghezza = fs.length;br = new BinaryReader(fs);string nome;
int eta;
double peso;
txtData.Fext = "";while (fs.Position<lunghezza) {
      name = br.ReadString();eta = br.ReadInt32();
      peso = br.ReadDouble();txt<b>1</b> + <b>2</b> + <b>3</b> + <b>4</b> + <b>5</b> + <b>6</b> + <b>7</b> + <b>8</b> + <b>8</b> + <b>9</b> + <b>9</b> + <b>9</b> + <b>9</b> + <b>9</b> + <b>9</b> + <b>9</b> + <b>9</b> + <b>9</b> + <b>9</b> + <b>9</b> + <b>9</b> + <b>9</b> + <b>9</b> + <b>9</b> + <b>9</b> + <b>10</b> + <b>11</b> + <b+"Peso :"+ peso.ToString()+"\r\n";
   ł
fs.close();
br.Close();
```
Esercitazione: Costruire un'applicazione come quella mostrata in figura in cui l'utente inserisce un nominativo una età e un peso e i dati vengono salvati in un file di tipo binario cioè una stringa per il nome un int per l'età e un double per il peso.

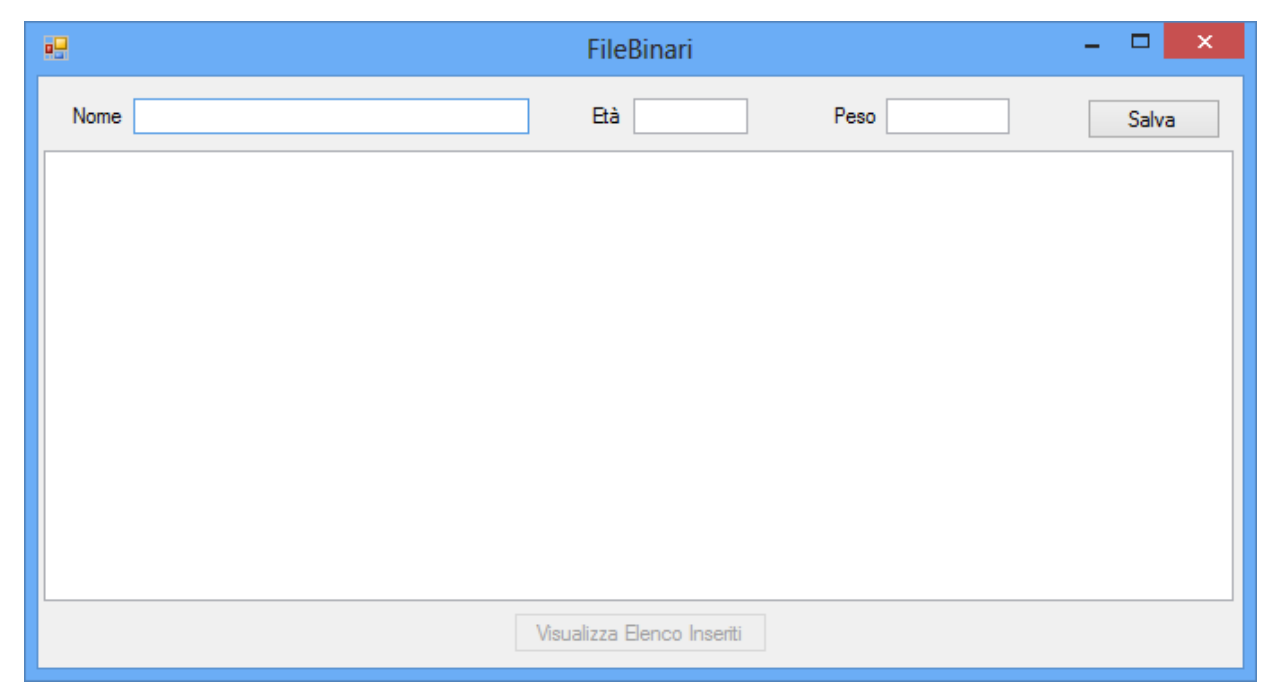

Il bottone salva creerà il file se esso non esiste oppure lo apre in append e salva su di esso i dati inseriti Il bottone visualizza sarà disabilitato se il file non è stato ancora creato oppure visualizza il suo contenuto nella textBox